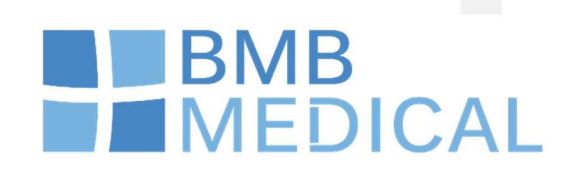

### **PROCEDURE CHANGEMENT DE BARREAU** DE VERROUILLAGE

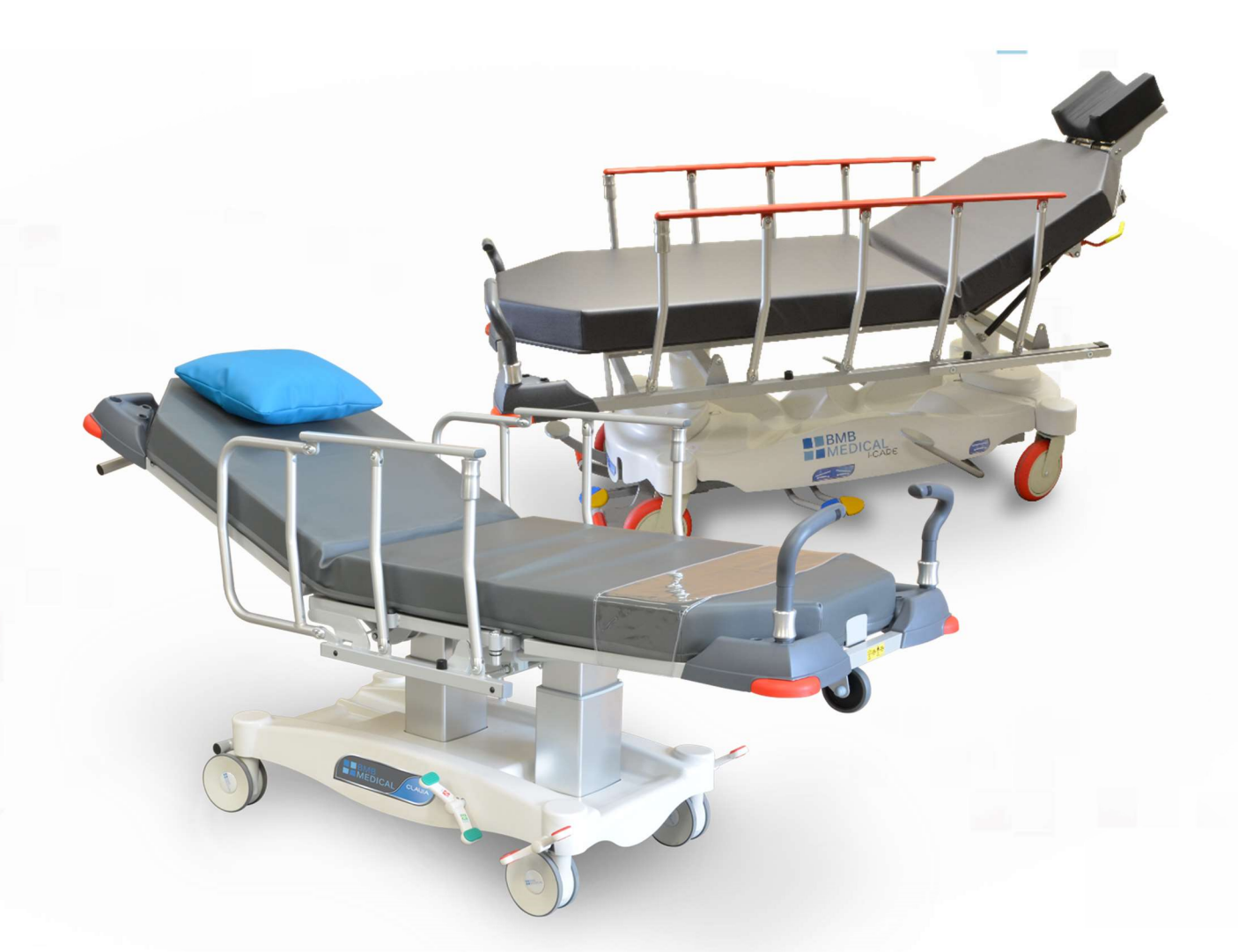

BMB MEDICAL - 100 Avenue du Formans - CS 11001 - 01604 TRÉVOUX CEDEX - FRANCE Tel: +33 474 08 71 71 - Fax: +33 474 08 71 72 - email: info@bmb-medical.com

www.bmb-medical.com

#### **SOMMAIRE**

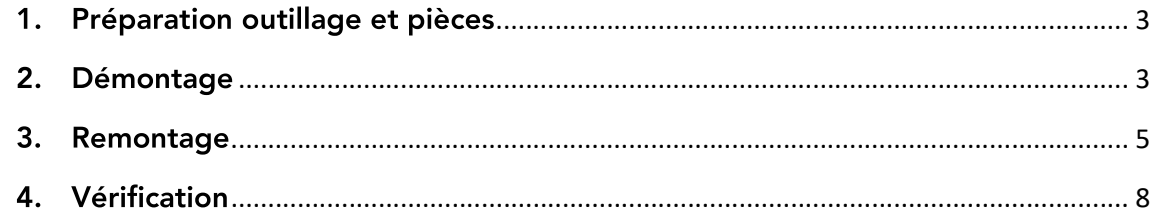

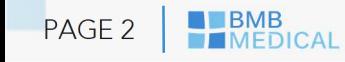

#### Préparation outillage et pièces  $1<sub>1</sub>$

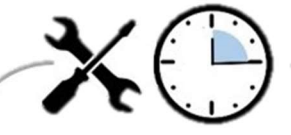

Pour procéder au changement du kit de verrouillage de barrière, il vous faut l'outillage suivant :

- 1 Maillet
- 1 jeu de clé Allen
- Frein filet
- Dégraissant

Pour les pièces détachées, il vous faut la référence KIT\_COCO2-BBV comportant :

- 1 barreau de verrouillage droit : COCO2 BBV D
- 1 barreau de verrouillage gauche : COCO2 BBV G
- 2 bagues de verrouillage complète : 2 X COCO2 BGV INT et 2 COCO2 BGV EXT (déjà assemblée)
- 2 ressorts de bague : 2 X COCO2 BGV RES
- 2 vis sans tête : STHC M6 x 25
- 2 vis bombées BHC M8x25
- 4 paliers GFM-0810-039

Temps de l'intervention : 10 Min/ coté

#### $2.$ **Démontage**

Pour commencer, identifier le barreau de verrouillage dont vous avez besoin.

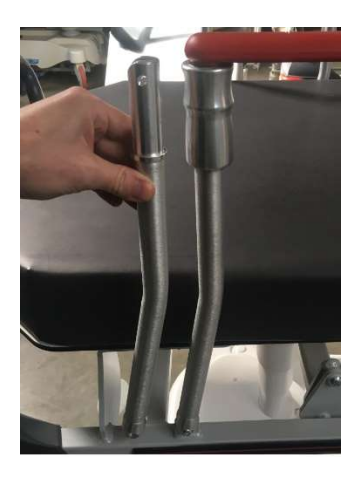

Dans le cas ci-dessus, c'est un barreau droit. Pour les identifier, sur la partie basse du barreau, il y a un méplat pour la tête de vis donc il doit être à l'extérieur.

Ensuite, Munissez vous d'une clé Allen de 4, pour sortir la vis, comme ci-dessous :

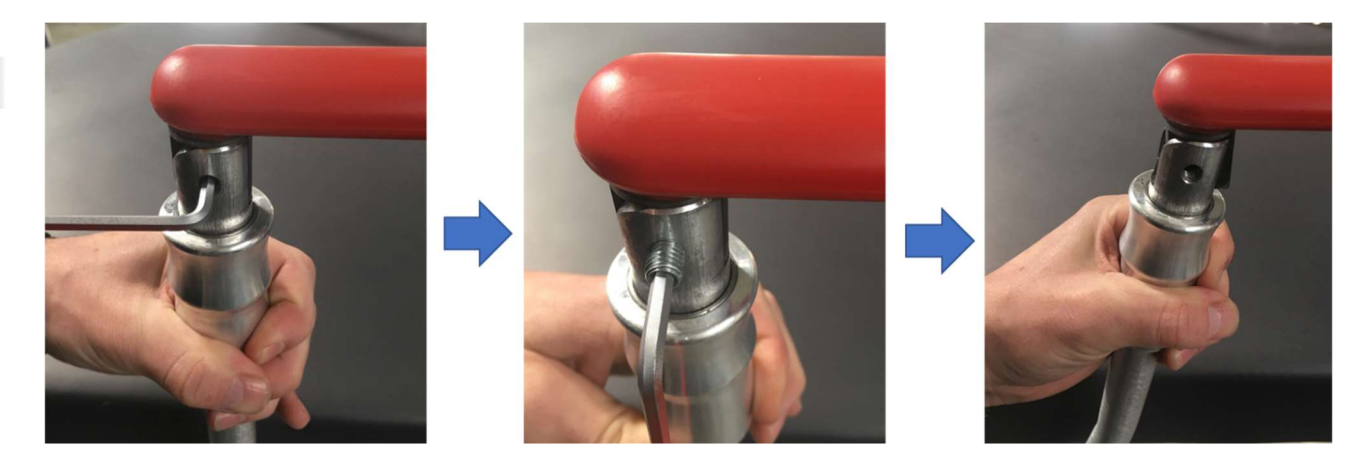

Utiliser le maillet pour désolidariser le barreau de la main courante.

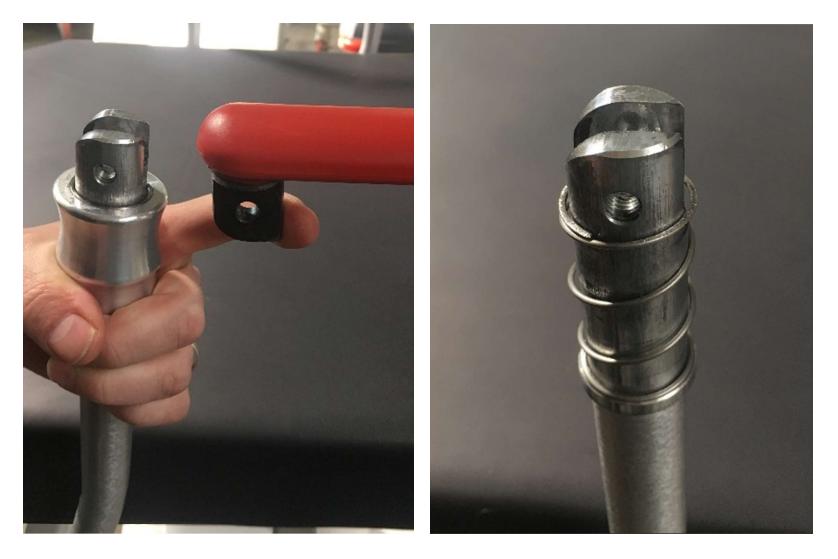

Retirer la bague et le ressort du barreau.

Sur la partie basse, retirer la vis bombée avec une clé Allen de 5. Attention aux paliers entre le barreau et la chappe.

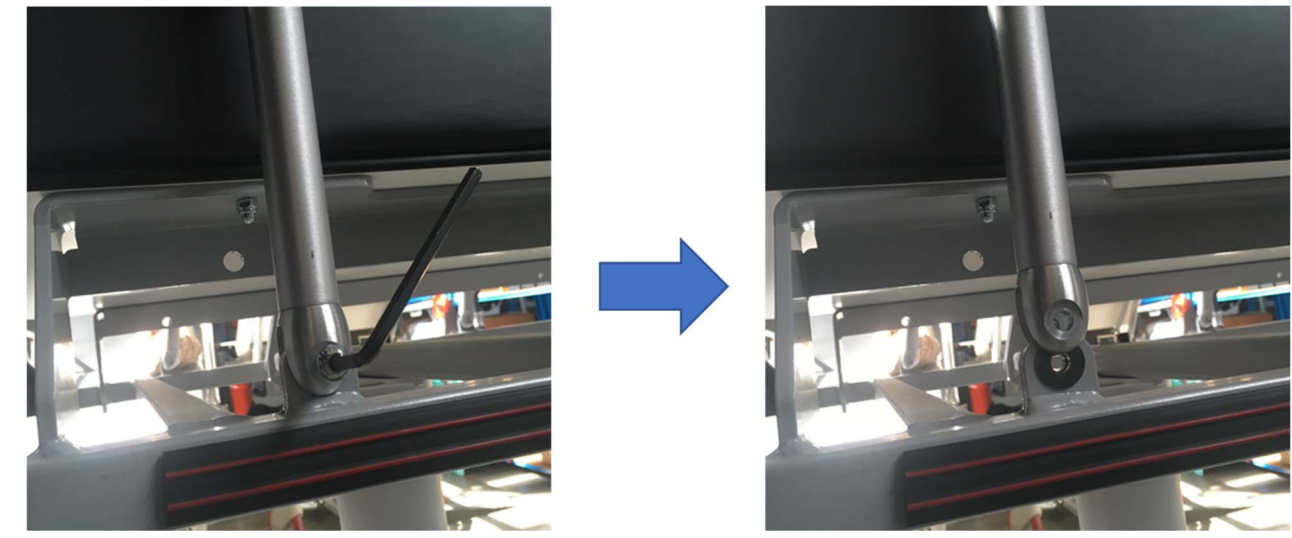

Retirer les paliers de la chappe et dégraisser la chappe inférieure pour pouvoir installer les nouveaux paliers. Dans le cas ou vous ne changez pas les paliers, nettoyer les avant de les remettre.

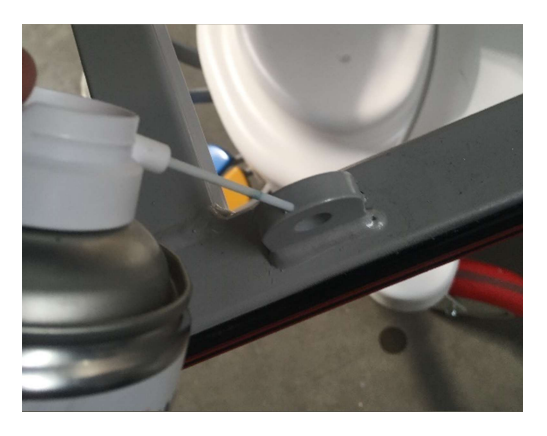

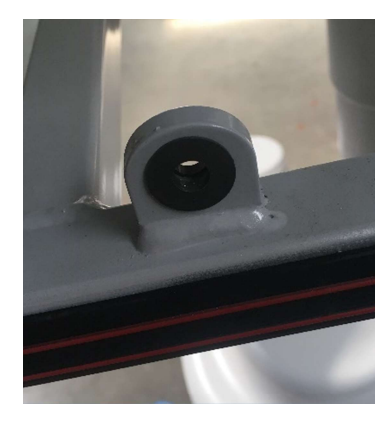

#### $3.$ Remontage

Installer le nouveau barreau (bien vérifier que ce soit le bon côté avec le méplat vers l'extérieur), en s'assurant de ne pas faire tomber les paliers lors de son installation.

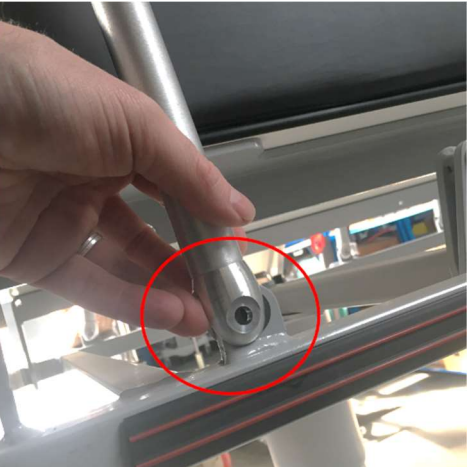

Prendre une vis neuve BHC M8\*25 en y déposant du frein filet fort. Attention de ne pas trop en mettre pour ne pas qu'il ressorte lors du serrage. Puis visser la partie basse. Inutile de serrer fort, le mouvement du barreau doit pouvoir se faire.

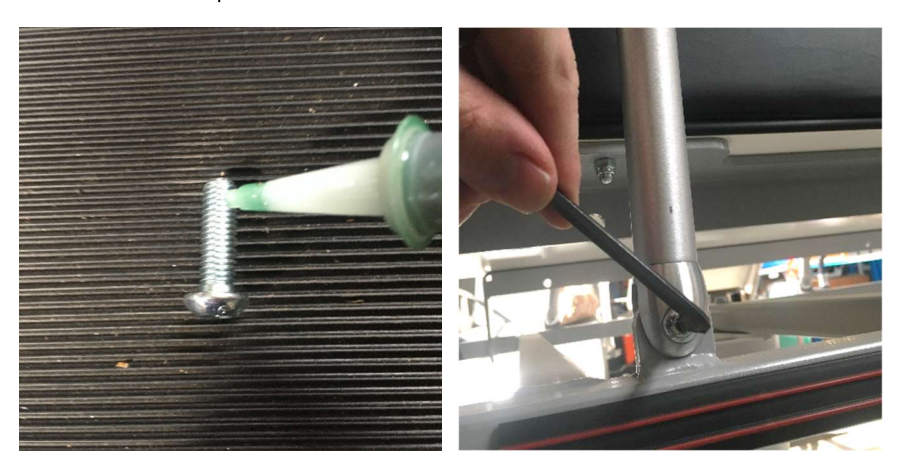

Vérifier que le mouvement est fluide sans point dur.

Ensuite nettoyer la chappe de la main courante avec un dégraissant.

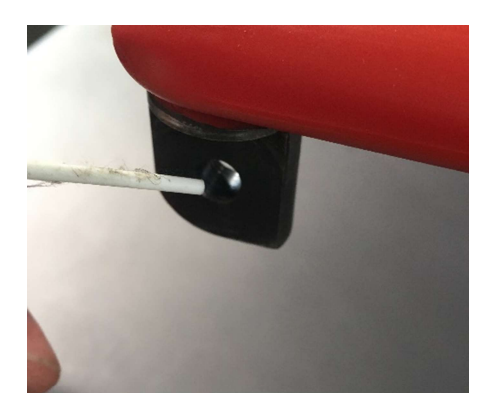

Prendre le nouveau ressort et la bague de verrouillage.

Remarque dans le cas, ou vous ne changez pas le ressort et la bague, nettoyer correctement toutes ces pièces avec un dégraissant pour retirer toutes traces de copeaux qui pourrait bloquer le système.

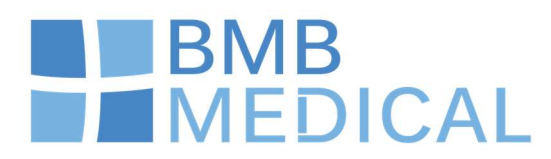

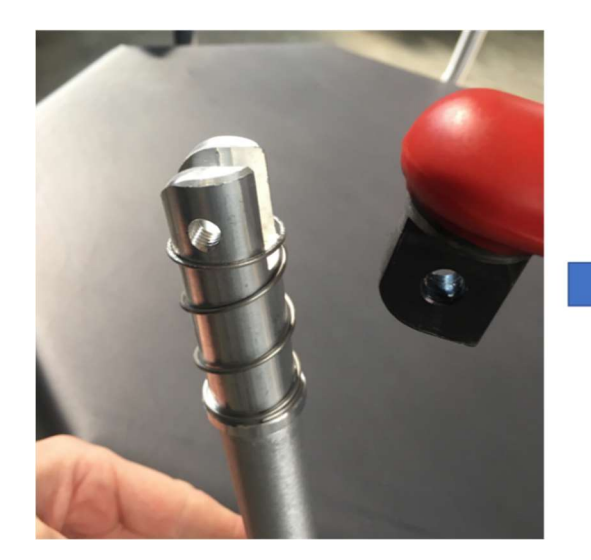

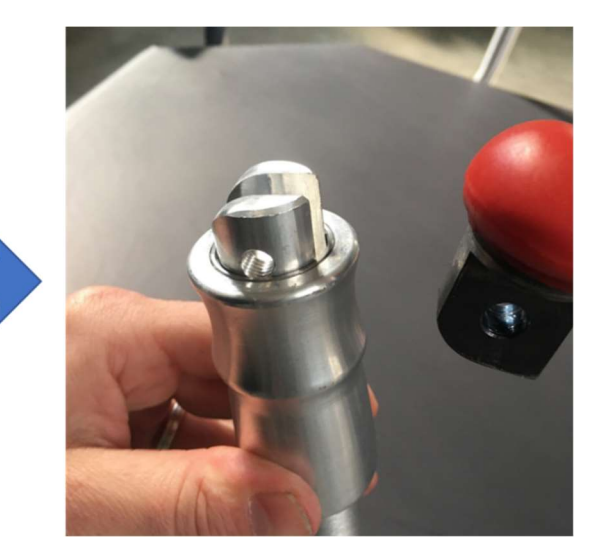

A l'aide d'un maillet en tapotant sur le barreau, remettre en position le barreau dans la chappe de la main courante. Assurez-vous que les 2 trous soient alignés avant de mettre la vis.

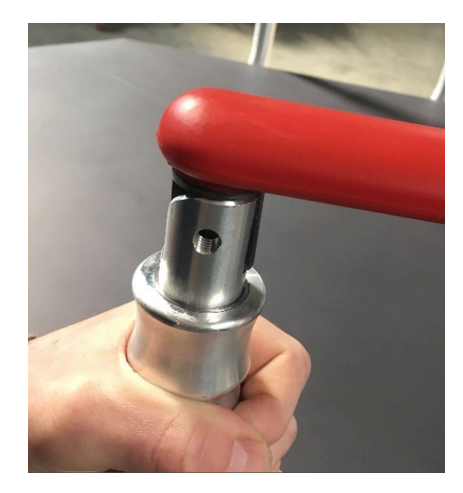

Déposer du frein filet dort sur la vis sans tête et revisser le barreau de verrouillage. Attention de ne pas trop en mettre pour ne pas qu'il ressorte lors du serrage

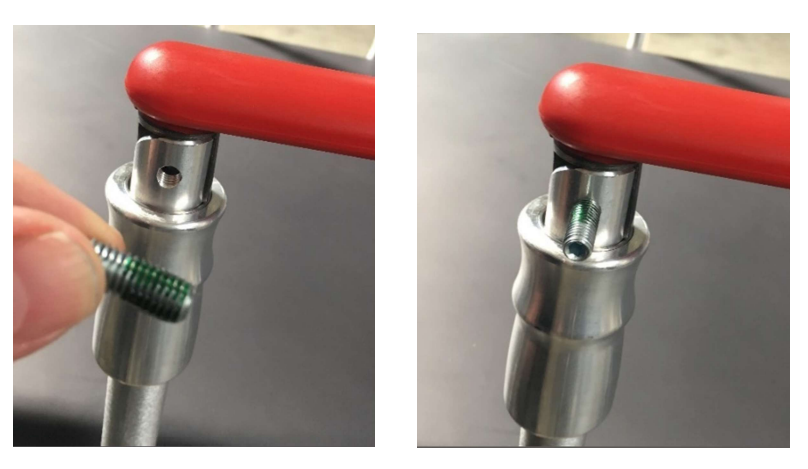

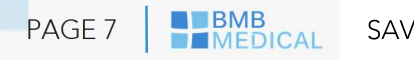

Lorsque vous vissez, vérifier que le frein filet de coula pas sinon il risque de coller la bague. Pour finir, nettoyer le barreau entre la main courante et la bague pour s'assurer que la bague coulisse correctement.

#### **Vérification**  $\overline{\mathbf{4}}$ .

Avant une remise en service du produit, effectuer une vérification du système.

Le déverrouillage s'effectue en maintenant la poignée baissée (et en poussant la barrière 2.

Pour une manipulation plus aisée, il est recommandé de garder une main sur la poignée et de poser la 2nde main sur la main courante pour accompagner le mouvement.

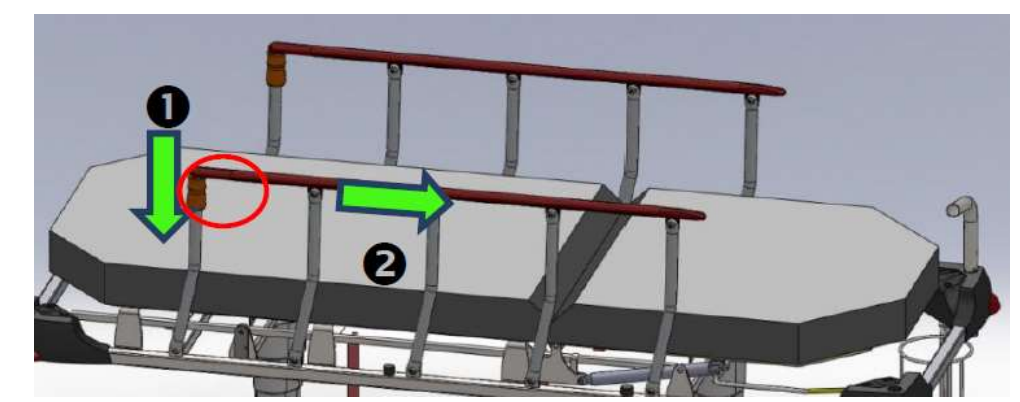

Effectuer la même procédure pour le changement du barreau de l'autre côté de barrière.

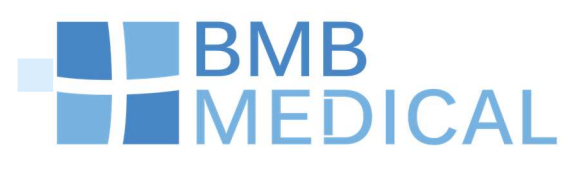

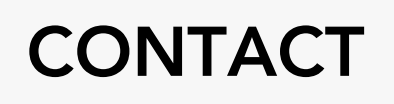

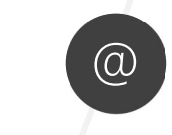

**@** Mail<br>sav@bmb-medical.com

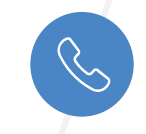

Téléphone 04 74 08 71 73

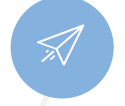

Site internet http://www.bmbmedical.com/

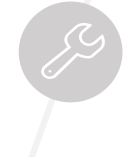

Espace clienthttp://bmb-ubicx.com

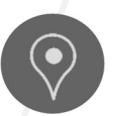

Adresse postale 100 avenue du Formans, 01604 TREVOUX